# Datenblatt

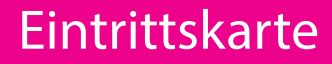

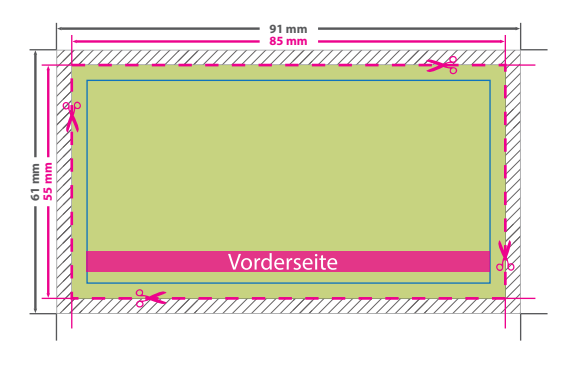

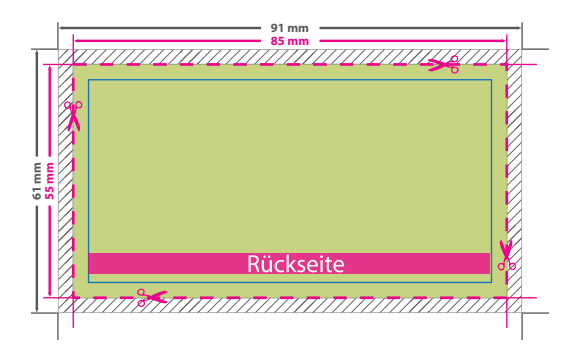

## **! ANSICHTSDATEI:**

Damit wir wissen wie wir die bestellte Weiterverarbeitung ausführen dürfen, wird zusätzlich eine Ansichtsdatei benötigt. Platzieren Sie hier ein Beispiel der bestellten Weiterverarbeitung (Nummerierung, Perforation).

### **DRUCKDATEI:**

Bitte beachten Sie bei der Gestaltung der Druckdatei, dass die **Nummerierung** in schwarzer Farbe erfolgt. Demnach sollte der Hintergrund hell genug angelegt sein. Andernfalls können Sie in Ihrer Datei ein weißes Nummerierungsfeld platzieren. Wenn Sie die **Perforationslinie** in der Druckdatei platzieren, wird diese mitgedruckt!

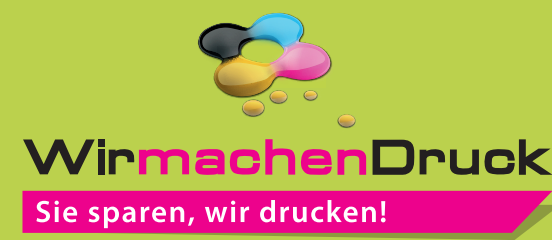

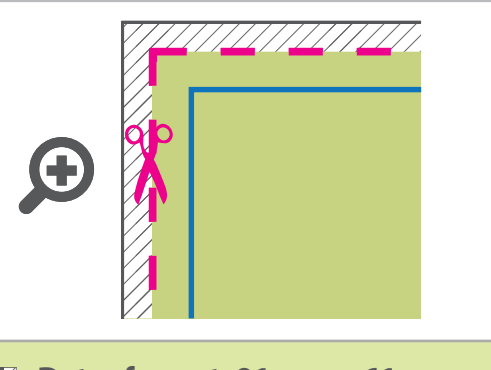

**Datenformat: 91 mm x 61 mm** Das Format, in dem Ihre Druckdaten angelegt sein sollten. In diesem Format

 $\overline{a}$ enthalten sind: **3 mm Beschnitt.**

> Dieser Beschnitt wird während der Produktion von uns entfernt. Bitte legen Sie Hintergründe und randabfallende Objekte immer bis an den Rand Ihres Datenformats an, um weiße Seitenränder zu vermeiden.

#### **Endformat: 85 x 55 mm** п

п ĭ.

In diesem Format erhalten Sie Ihr fertiges Druckprodukt.

## **Sicherheitsabstand: 3 mm**  (auf allen Seiten)

Dieser wird vom Endformat aus gemessen und verhindert unerwünschten Anschnitt Ihrer Texte und Informationen während der Produktion.

## 5 Tipps zur fehlerfreien Gestaltung Ihrer Druckdaten

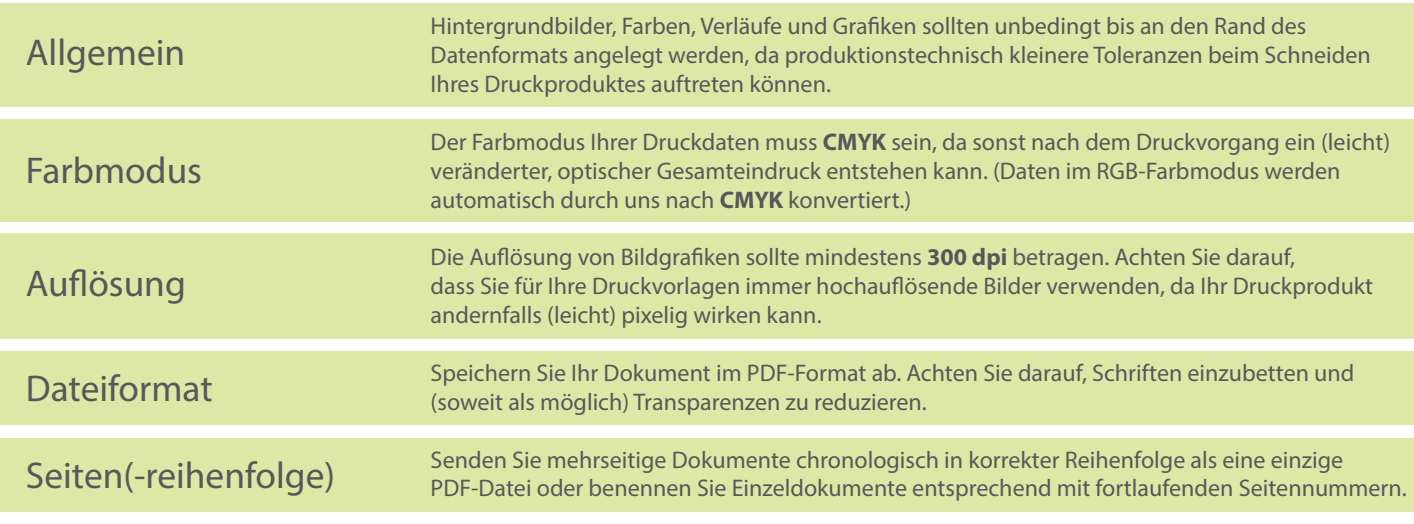